Dipl.-Ing. Architekt Martin Krull

# Flächen, Volumen, Listen

# Vom 3D-Modell zur Auswertung

Mit ViCADo können auf vielfältige Weise sämtliche Bauteilinformationen ausgewertet werden. Flächen und Rauminhalte können ebenso automatisiert zusammengestellt werden wie individuelle Mengenermittlungen. Zusätzlich lassen sich Geometriewerte mit Ausschreibungstexten und Preisen verbinden, wodurch sich detaillierte Leistungsverzeichnisse generieren lassen. Alle Ausgaben zur Auswertung werden mittels Listensichten erstellt, bieten hierdurch eine direkte Verbindung mit dem Datenmodell und damit eine komfortable Prüfung der Ausgaben.

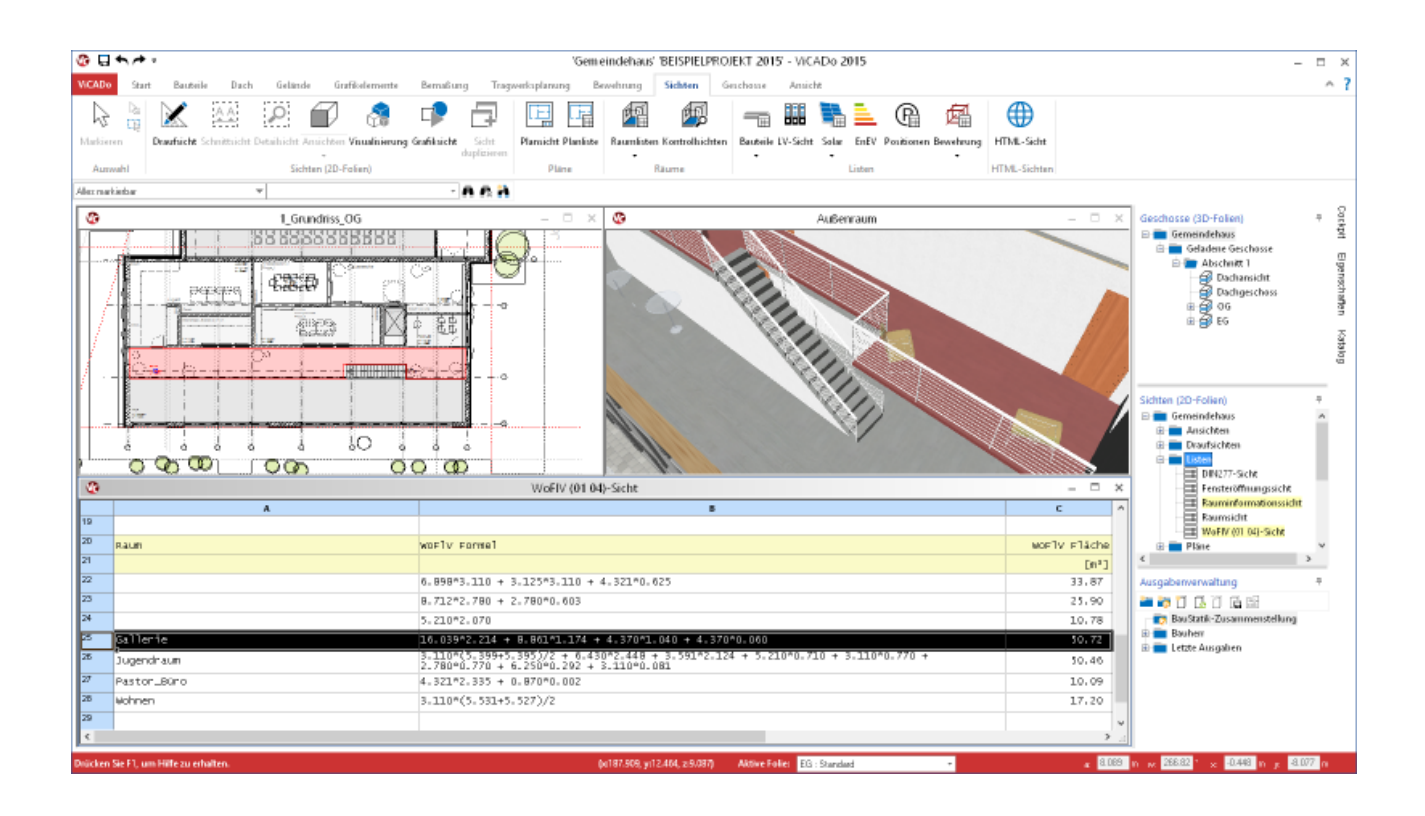

Flächen- und Volumenermittlungen sind die Grundlage für die geforderten Nachweise im textlichen Teil eines Bauantrags. Sie dienen ebenso für die ersten überschlägigen Kalkulationen, wie für die Kostenermittlungen. Schließlich werden für die Ausschreibung und Vergabe konkrete Massenermittlungen, Stücklisten und Leistungsverzeichnisse benötigt.

Im klassischen Sinne bedeutet dies für den Planer, Informationen aus zweidimensionalen Zeichnungen gewissenhaft in Listungen zu übertragen. Hierbei müssen Maße vielfach aus den Zeichnungen abgegriffen werden. Bei der händischen Übernahme kommt es auch bei gewissenhafter Arbeit zu Übertragungsfehlern.

Gleichzeitig nimmt die Ermittlung der Daten viel Arbeitszeit in Anspruch. Nach erfolgter Ermittlung der notwendigen Geometriedaten des Gebäudeentwurfs müssen die Daten nachfolgend vom Architekten oder Ingenieur auf Massenbzw. Kostenermittlungsansätze der geltenden DIN-Normen oder Verordnungen angewandt werden.

Änderungen des Gebäudeentwurfs bedingen auch das Einpflegen der Änderung in sämtliche zum Planungszeitpunkt bereits erstellte Auswertungen. Neben dem erneuten Zeitverlust besteht auch hier die Gefahr von Übertragungsfehlern.

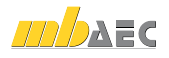

## Verknüpfung von Gebäudemodell und Auswertung

ViCADo als ein modernes CAD-Programm bietet eine durchgängige Projektbearbeitung vom Entwurf über die Ausführungsplanung bis hin zur Ausschreibung. Grundlage ist die bauteilorientierte und auf einem zentralen 3D-Modell basierende Programmarchitektur.

Während der Projektbearbeitung in ViCADo entsteht ein virtuelles Gebäudemodell. Nicht der Plan mit seinen Strichen, Flächen und Texten ist Gegenstand der Projektbearbeitung und ausschließliches Ziel der Ausgaben, sondern die Erfassung eines 3D-Gebäudemodells. Dieses liefert neben Visualisierungen, Entwurfs-, Baueingabe- und Werkplänen auch Daten für umfängliche Auswertungen.

Zusammenstellungen von Flächen und Rauminhalten nach DIN 277, II.BV und WoFlV basieren auf dem virtuellen Gebäudemodell und stehen auf Knopfdruck zur Verfügung. Zu Kalkulationszwecken können Kostenermittlungen nach DIN 276 aufgrund der Geometriedaten des 3D-Modells automatisiert erstellt werden.

Fenster- und Türöffnungslisten können ebenso aus dem Gebäudemodell abgeleitet werden wie individuelle Mengenermittlungen anhand bauteilbezogener Kennwerte.

Für die Erstellung von Leistungsverzeichnissen können alle zur Verfügung stehenden Bauteilinformationen automatisiert abgerufen und mit Preisen verknüpft werden. Für die weitere Ausschreibung und Vergabe der einzelnen Gewerke können die ermittelten Daten via GAEB an AVA-Programme übergeben werden.

Die ermittelten Flächen und Raumvolumen sind anschaulich durch Kontrollsichten in Grundrissen, Schnitten oder räumlichen Darstellungen prüfbar.

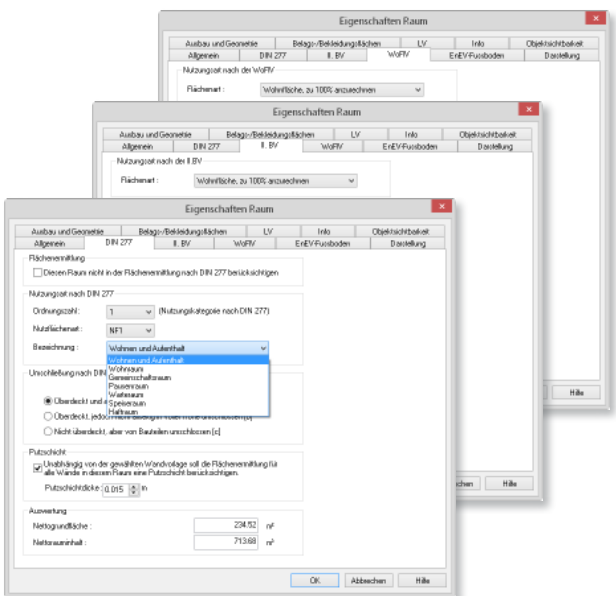

*Raumeigenschaften für Flächen- und Volumenauswertung*

## Individuelle Mengenermittlungen

Schon während der Erstellung des Gebäudemodells benötigt der Planer immer wieder quantitative Gebäudedaten.

In späteren Leistungsphasen werden diese Angaben für unterschiedliche Aufgaben eingesetzt: Von der Mengenermittlung für die Ausschreibung über die Vorbereitung des Raumbuches bis hin zur Kostenermittlung.

ViCADo bietet für die Durchführung der Mengenermittlung frei konfigurierbare Listensichten. Der Inhalt kann in den jeweiligen Listensichten im Einstellungsdialog definiert werden.

Über auswählbare Eigenschaften kann definiert werden, welche Bauteileigenschaften in der Mengenermittlung berücksichtigt werden sollen. Hierbei stehen alle Eigenschaften zur Verfügung, die ein Bauteil besitzt.

Die Folien und Geschosse bzw. Bauteile, die in der Mengenermittlung erfasst werden sollen, können selektiv – durch gezieltes Aktiv- oder Nichtaktiv-Setzen von Folien – bestimmt werden. ViCADo bietet damit eine rationelle Möglichkeit zur Erzeugung von Mengenlisten, die ganze Bauwerke oder Gebäude umfassen.

Zusätzlich zu den in der Liste wählbaren Eigenschaften kann für die Mengenermittlung festlegt werden, welche Bauteil-Kategorien erfasst und berücksichtigt werden sollen.

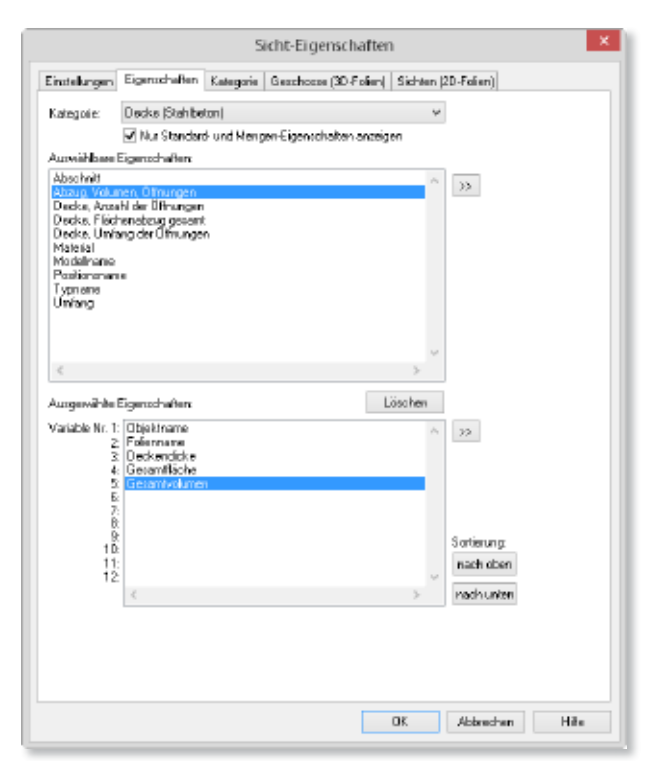

*Individuelle Listen mit ausgewählten Bauteileigenschaften definieren*

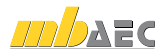

#### Räume als Grundlage der Auswertung

Räume, die mit ViCADo entsprechend definiert und bearbeitet werden, beinhalten bereits die Grundlagen für Berechnungen zu Wohnflächen- und Mengenermittlungen. Werden diese Räume ausgewertet, können die Ergebnisse direkt ausgegeben oder für andere Berechnungen weiterverwendet werden.

| Ausbau und Geometrie                                                                    |         | Belagt-/Bekleidungsflächen                          |                                                                        | LV | Info.          | Objektoichibarkeit |
|-----------------------------------------------------------------------------------------|---------|-----------------------------------------------------|------------------------------------------------------------------------|----|----------------|--------------------|
| Allgemein                                                                               | DIN 277 | I.BV                                                | <b>WoFM</b>                                                            |    | EnEV-Funsboden | Darstellung        |
| Flächenemittlung                                                                        |         |                                                     |                                                                        |    |                |                    |
|                                                                                         |         |                                                     | Diesen Raum nicht in der Flächenemitflung nach DIN 277 berücksichtigen |    |                |                    |
| Nutzungsart nach DIN 277                                                                |         |                                                     |                                                                        |    |                |                    |
| Didinungszahl :                                                                         |         |                                                     | PA/zungskalegorie nach DIN 2771                                        |    |                |                    |
| Nutrilächenart:                                                                         | NF1     |                                                     |                                                                        |    |                |                    |
| Bezeichnung:                                                                            |         | Wohnen und Aufenfralt.                              |                                                                        |    |                |                    |
| Unschließung nach DIN 277                                                               |         |                                                     |                                                                        |    |                |                    |
|                                                                                         |         |                                                     |                                                                        |    |                |                    |
| (@) Uberdeckt und albeitig in voller Hishe unschlossen [a]                              |         |                                                     |                                                                        |    |                |                    |
|                                                                                         |         | Nicht überdeckt, aber von Bauteilen umschlossen (c) | ○ Uberdeckt, jedoch nicht alkreiig in voller Höhe umschlossen [b]      |    |                |                    |
|                                                                                         |         |                                                     |                                                                        |    |                |                    |
| Pulzochicht<br>M Unabhängig von der gewählten Wandvorlage soll die Flächenemittlung für |         |                                                     |                                                                        |    |                |                    |
| Pulzochichtdicke : 0.015   b   m                                                        |         |                                                     |                                                                        |    |                |                    |
|                                                                                         |         |                                                     |                                                                        |    |                |                    |
| Autiveliana<br>Netograndfläche:                                                         |         |                                                     | 26.99                                                                  | vř |                |                    |
| Networkinhalt:                                                                          |         |                                                     | 81.19                                                                  | w, |                |                    |

*Einstellungen der Raumeigenschaften*

Die Kanten, die den Raum begrenzen, sind an die umschließenden Bauteile angebunden. Dadurch werden Änderungen am Gebäude (Verschieben von Wänden, etc.) automatisch in der Auswertung der Flächen und Massen berücksichtigt. Eine manuelle Nachbearbeitung zur Aktualisierung der Auswertung ist nicht erforderlich.

Zur Beschriftung der Räume stehen neben beliebigen Texten, die der Anwender eingibt, alle Eigenschaften eines Raumes automatisch zur Verfügung: Raumname, Wohneinheit, nachvollziehbare Flächenberechnung etc. Darüber hinaus können Räume zur optischen Unterstützung mit beliebigen Farben, Farbverläufen oder Schraffuren versehen werden.

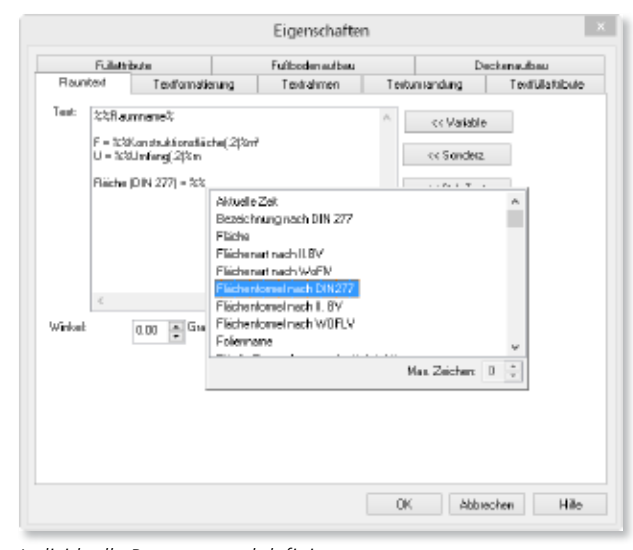

*Individuelle Raumstempel definieren*

Anhand der definierten Räume können Auswertungen nach der DIN 277, der II. Berechnungsverordnung (II. BV) und nach der Wohnflächenverordnung (WoFlV) automatisiert mit ViCADo erstellt werden.

|                                 |                                              | Proi.Bez Neubau eines Gemeindezentrums                                                                                |                               | Seite<br>Modell | Entwurf                |
|---------------------------------|----------------------------------------------|----------------------------------------------------------------------------------------------------|-------------------------------|-----------------|------------------------|
|                                 |                                              |                                                                                                    |                               | Projekt         | <b>VICADO 2015</b>     |
|                                 | Proj.Bez Neubau eines Gemeindezentrums       | <b>Seite</b>                                                                                                    | $\blacksquare$                |                 |                        |
|                                 | Sicht<br>DIN277-Sicht<br>Datum<br>20.07.2015 | Modell<br>VICADo 2015 Projekt                                                                                         | Entwurf<br><b>VICADO 2015</b> |                 | 204.46 m <sup>z</sup>  |
| Auswertung nach DIN 277 (04/05) |                                              |                                                                                                    |                               |                 |                        |
| Erdgeschoss                     |                                              |                                                                                                    |                               |                 | $10.28$ m <sup>2</sup> |
|                                 |                                              |                                                                                                    |                               |                 | $10.28$ m <sup>2</sup> |
| Bezeichnung                     | Formel                                       |                                                                                                    | Wert                          |                 |                        |
| Foyer                           |                                              |                                                                                                    |                               |                 |                        |
| Raumhöhe                        | 2.970 m                                      |                                                                                                    |                               |                 | $10.28$ m <sup>2</sup> |
|                                 |                                              | 24.230*11.730 - 9.395*3.020 - 3.770*3.020 - 2.900*1.750 -<br>11.125°0.290 - 5.112°0.205 - 1.170°0.270 - 0.880°0.270 - | 234.52 m <sup>z</sup>         |                 | $10.28$ m <sup>2</sup> |
|                                 | 0.270°0.120                                  |                                                                                                    |                               |                 |                        |
| Netto Gesamtfläche              |                                              | 24.230*11.730 - 9.395*3.020 - 3.770*3.020 - 2.900*1.750 -<br>11.125°0.290 - 5.112°0.205 - 1.170°0.270 - 0.880°0.270 - | 234.52 m <sup>*</sup>         |                 |                        |
|                                 | 0.270°0.120                                  |                                                                                                    |                               |                 | 498.20 m <sup>z</sup>  |
| Lager                           |                                              |                                                                                                    |                               |                 |                        |
| Raumhöhe                        | 2.970 m                                      |                                                                                                    |                               |                 |                        |
|                                 | 3.230°2.480                                  |                                                                                                    | $8.01$ m <sup>*</sup>         |                 |                        |
| Netto Gesamtfläche              | 3.230°2.480                                  |                                                                                                    | $8.01$ m <sup>*</sup>         | 661 +           | 568.98 m <sup>z</sup>  |
|                                 |                                              |                                                                                                    |                               |                 |                        |
| Materiallager                   |                                              |                                                                                                    |                               |                 | 498.21 m <sup>z</sup>  |
| Raumhöhe                        | 4.190 m                                      |                                                                                                    |                               |                 |                        |
|                                 | 3.103*2.970                                  |                                                                                                    | $9.22$ m <sup>*</sup>         |                 |                        |
| Netto Gesamtfläche              | 3.103*2.970                                  |                                                                                                    | $9.22$ m <sup>2</sup>         |                 |                        |
| Stuhllager                      |                                              |                                                                                                    |                               |                 |                        |
| Raumhöhe                        | 4.190 m                                      |                                                                                                    |                               |                 |                        |
|                                 | 3.964*2.970                                  |                                                                                                    | $11.77 \text{ m}^{\text{s}}$  |                 |                        |
| Netto Gesamtfläche              | 3.964*2.970                                  |                                                                                                    | $11.77$ m <sup>2</sup>        |                 |                        |
|                                 |                                              |                                                                                                    |                               |                 |                        |
| Technik                         |                                              |                                                                                                    |                               |                 |                        |
| Raumhöhe                        | 4.190 m                                      |                                                                                                    |                               |                 |                        |
|                                 | 3.253*2.970                                  |                                                                                                    | $9.66$ $mz$                   |                 |                        |
| Netto Gesamtfläche              | 3.253*2.970                                  |                                                                                                    | $9.66$ m <sup>*</sup>         |                 |                        |
| Veranstaltung                   |                                              |                                                                                                    |                               |                 |                        |
| Raumhöhe                        | 4.190 m                                      |                                                                                                    |                               |                 |                        |
|                                 | 19.055*10.730                                |                                                                                                    | 204.46 m <sup>*</sup>         |                 |                        |
|                                 | <b>Hausmesse Frankfurt</b>                   |                                                                                                    |                               |                 |                        |
|                                 |                                              |                                                                                                    |                               |                 |                        |

*mb-Viewer-Ausgabe von Flächen und Volumen nach DIN 277*

#### Raumbezogene Auswertungskontrolle

Im Modell definierte Räume und die sich daraus ergebenden Flächen und Volumen für die jeweilige Auswertung können über die Auswertungskontrolle geprüft werden.

Durch die Auswertungskontrolle werden Sichten mit Flächen- und Volumenkontrollobjekten automatisch erstellt. ViCADo generiert Draufsichten, Schnitte durch die Gebäudeachsen und Visualisierungen in einem Arbeitsschritt. Über diese Kontrollfunktion können Raumzuordnungen auf einen Blick erkannt und ggf. korrigiert werden. So ist zum Beispiel in Dachgeschossen die automatische Berücksichtigung der Ausbauschicht bei der Berechnung des Nettorauminhalts (NRI) im Vergleich zum Bruttorauminhalt (BRI) visuell prüfbar.

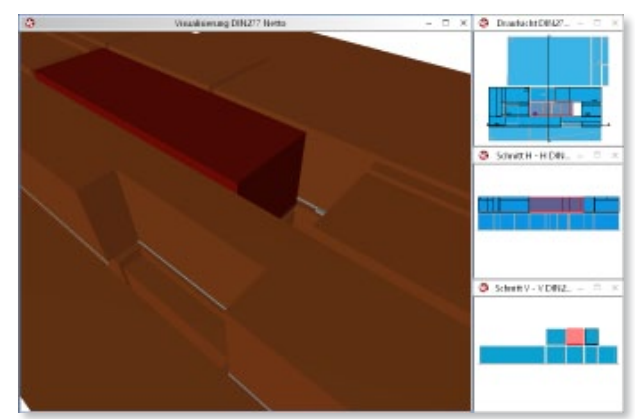

*Kontrollsichten für Rauminhalte bzgl. Netto- und Bruttovolumen*

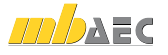

#### Leistungsverzeichnisse

Neben allen für die Planerstellung, Berechnung oder Visualisierung erforderlichen Gebäudedaten können im 3D-Modell von ViCADo alle für die Ausschreibung von Bauleistungen notwendigen Informationen berücksichtigt werden.

Mit dem Zusatzmodul ViCADo.ausschreibung lässt sich ViCADo in seiner Funktionalität um die Merkmale eines Ausschreibungsprogramms erweitern.

Hierzu werden vorformulierte Standard-Leistungstexte mit den geometrischen Informationen von ViCADo-Bauteilen wie Wänden, Fenstern, Decken oder Dächern verknüpft. Bindeglied zwischen der Geometrie und den Leistungspositionen sind Bauteilvorlagen, die jedes Bauteil umfassend beschreiben. Darin werden alle Bauteilinformationen (Wanddicke, Wandaufbau, Material etc.), deren Darstellung im Plan sowie alle Leistungspositionen gewerkübergreifend gespeichert.

Einer als Wärmedämmverbundsystem ausgeführten Außenwand werden beispielsweise alle relevanten Leistungspositionen aus den Gewerken Maurerarbeiten, Dämmarbeiten, Putzarbeiten sowie Malerarbeiten zugeordnet. Auf diese Weise werden auch Positionen, die im CAD üblicherweise nicht gezeichnet bzw. konstruiert werden, im LV-Text erfasst: Putzschichten bzw. -schienen, Armierungsgewebe, Stürze, Ringanker etc.

Jedes mit ViCADo konstruierte Gebäudemodell setzt sich aus Bauteilen zusammen, die alle relevanten Leistungspositionen enthalten. Daraus lässt sich per Mausklick zunächst ein fertiges projektbezogenes Leistungsverzeichnis generieren. Danach hat der Planer die Möglichkeit, den Bauteilen zusätzliche Leistungspositionen zuzuordnen oder diese zu ändern. So kann er etwa alle Fenster im Erdgeschoss um die Position "einbruchhemmendes Glas" ergänzen oder anstelle von Standardtexten eigene Textbausteine verwenden. Das macht die automatische LV-Generierung flexibel und vielseitig einsetzbar.

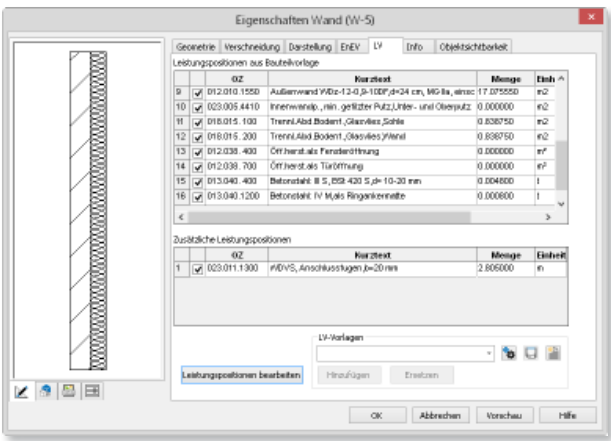

*Bauteilvorlagen mit zugeordneten LV-Positionen*

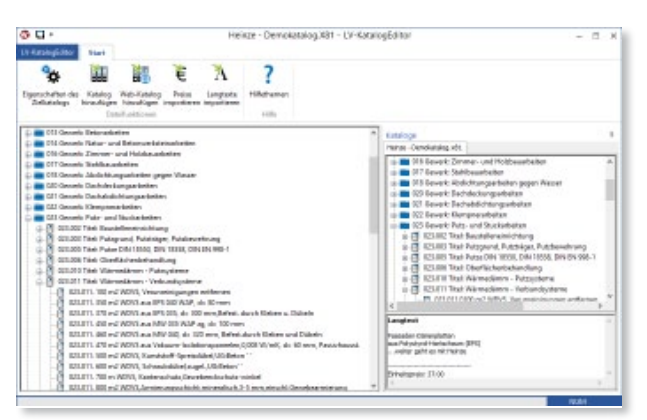

*Verwaltung der Positionen im mb LV-Katalog*

Abschließend kann mit ViCADo ein projektbezogenes Leistungsverzeichnis generiert werden. Die automatische LV-Generierung bietet nicht nur Geschwindigkeitsvorteile. Im Gegensatz zu einer Mengenübergabe per Schnittstelle bleiben CAD- und LV-Daten miteinander verknüpft, so dass Änderungen im CAD-Modell auch in der Ausschreibung einfach nachvollzogen werden können.

Zu jedem Zeitpunkt der Planung kann das aktuelle Leistungsverzeichnis als Listensicht in ViCADo angezeigt werden. Diese Sicht verfügt über die typischen Eigenschaften einer ViCADo-Sicht: Wird beispielsweise im Grundriss ein Bauteil markiert, werden in der LV-Sicht alle Leistungspositionen markiert, die zu diesem Bauteil gehören. Wird umgekehrt eine Leistungsposition im LV markiert, werden in ViCADo alle Bauteile grafisch hervorgehoben, die Mengen zu dieser Position beisteuern. Dies ermöglicht einen Mengenabgleich auf Positionsebene und damit eine schnelle Überprüfung der Vollständigkeit von Leistungsverzeichnissen. Von der Zeichnung über die Auswertung bis zur Ausschreibung entsteht mit ViCADo ein durchgängiger Informationsfluss, der alle CAD-Projektinformationen berücksichtigt – auf identischer Datenbasis und ohne Schnittstellenverluste.

Die jederzeit visuell nachvollziehbare Mengenauswertung, die auch Änderungen und Ergänzungen berücksichtigt, schafft Planungstransparenz. Das spart Zeit und Kosten, verhindert Fehlerquellen und steigert die Sicherheit bei der Ausschreibung.

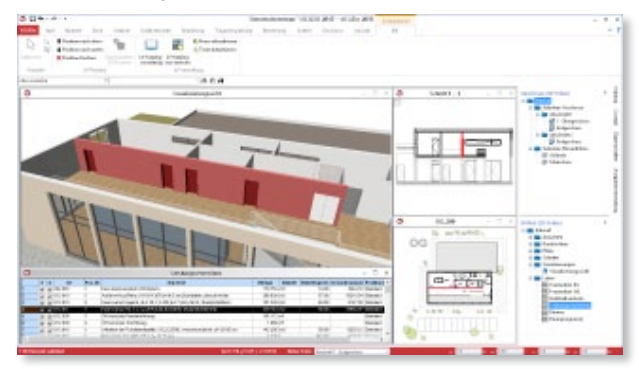

*LV-Sicht als Kontrollinstrument*

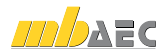

#### **Leistungsverzeichnis mit Preisen**

ViCADo bietet neben der Erzeugung von Leistungsverzeichnissen auch die Möglichkeit, Preise für die einzelnen Leistungspositionen einzutragen.

Die eingefügten Preise werden automatisch mit den Mengen der entsprechenden Leistungspositionen verrechnet. Eine Zusammenstellung der Preise kann nun in Verbindung mit dem Leistungsverzeichnis sehr schnell und einfach ausgegeben werden. Die Preise werden in den Eigenschaften der Leistungsposition eingegeben und je nach Bedarf auch in verschiedene Preisanteile aufgesplittet.

Alternativ zur manuellen Preiseingabe bietet ViCADo die Möglichkeit, Preise aus Fremdkatalogen zu importieren. Ebenso steht ein Import von Langtexten aus Fremdkatalogen zur Verfügung. So werden bestehende Datensätze eines bereits verwendeten AVA-Programms komfortabel über die GAEB-Schnittstelle eingelesen. Hierdurch werden sowohl Leistungspositionen mit Ausschreibungstexten und Preisen aus AVA-Programmen, Vorlagen von Baudatenbanken oder direkt aus dem Internet über das GAEB-Format in das Stamm-LV eingelesen.

Über die Ausgabeoptionen der LV-Sicht können Leistungsverzeichnisse mit eingetragenen Einheits- und Gesamtpreisen ausgegeben werden. Mit wenigen Arbeitsschritten lässt sich so eine übersichtliche Zusammenfassung der Preise aller Gewerke erstellen.

#### **Datenaustausch mit vorhandener AVA**

Die Ausgabe der mit ViCADo generierten Leistungsverzeichnisse erfolgt über den von allen mb-Programmen genutzten mb-Viewer.

Für die Datenübergabe der Zusammenstellungen steht neben der Erstellung von Excel- und CSV-Dateien auch wiederum die GAEB-Schnittstelle zur Verfügung. Hierdurch können sowohl vollständige als auch gewerkbezogene Leistungsverzeichnisse an AVA-Programme zur weiteren Bearbeitung übergeben werden.

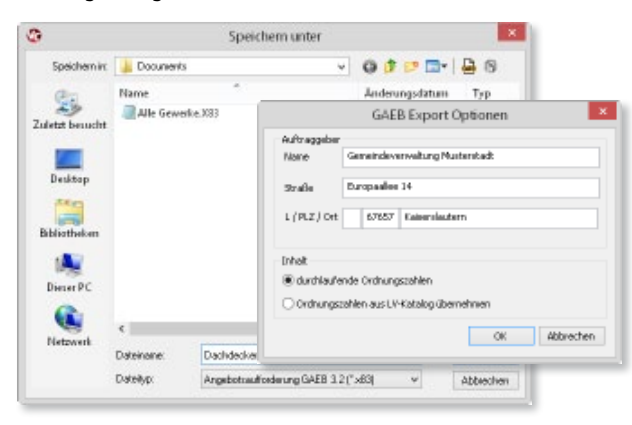

*GAEB-Schnittstelle zum Datenaustausch mit AVA-Programmen*

#### Fenster- und Türöffnungslisten

In ViCADo können neben der klassischen Flächen- und Volumenberechnung für die Kalkulation und Ausschreibung eines Bauvorhabens spezielle Fenster- und Türöffnungslisten ausgegeben werden.

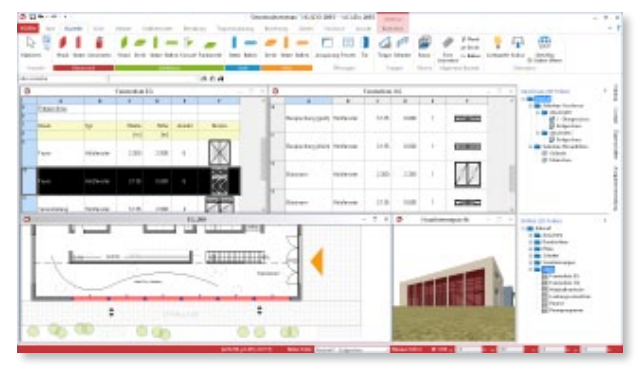

*Fenster- und Türöffnungslisten als Listensichten*

Hierzu werden mit der Ausprägung ViCADo.arc entsprechende Listensichten erzeugt, in denen je nach gewählter Sichtbarkeit und Sortierung die Fenster und Türen des Gebäudemodells dargestellt werden.

Der Inhalt dieser Sicht kann über die Eigenschaften der Listensicht entsprechend der Anforderungen sortiert und nachfolgend als mb-Viewer-, Excel- oder Text-Datei ausgegeben werden.

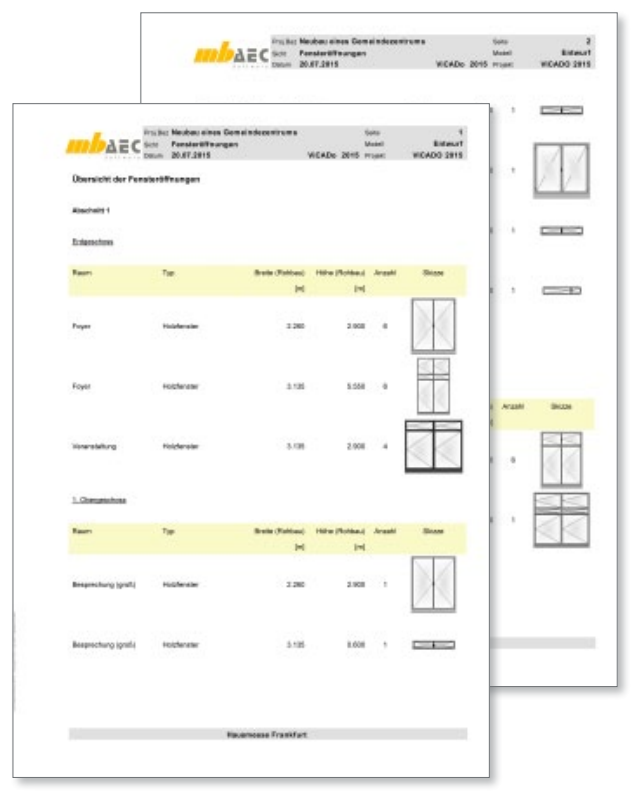

*mb-Viewer-Ausgabe von Fenster- und Türöffnungslisten*

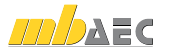

## Listensichten: Verbindung zum Datenmodell

Mit ViCADo können sämtliche Listenausgaben als Listensichten erzeugt werden. In diesem Sichtentyp erscheint das virtuelle Gebäudemodell aufgrund der darin enthaltenen Bauteilinformationen als tabellarische Darstellung.

Wie in allen übrigen Sichtenarten sind auch die Listensichten mit dem 3D-Gebäudemodell verbunden: Im Modell selektierte Bauteile werden in allen Sichten einschließlich den Listensichten markiert.

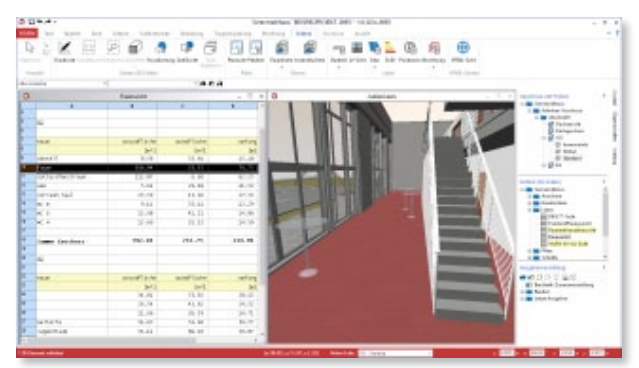

*Rauminformationen mit Listensichten überprüfen*

In Kombination mit den Selektionswerkzeugen lassen sich Zusammenhänge zwischen Zahlwerten in der tabellarischen Darstellung und der Modellierung der einzelnen Bauteile schnell erkennen. Änderungen können gezielt vorgenommen werden.

## Durchgängiges Bedienungskonzept

Alle Listensichten können in ViCADo über die Registerkarte "Sichten" im Menüband erzeugt werden. Durch eine einheitliche Bedienung lassen sich Listenumfang, Sortierkriterien oder die Untergliederung in Einzeltabellen mit den gleichen Arbeitsschritten für alle Listen anpassen.

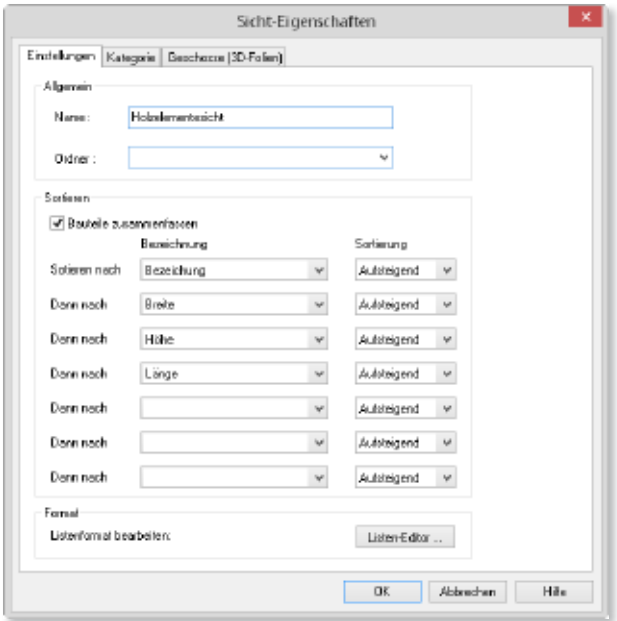

*Sortierkriterien als Sicht-Eigenschaft*

## Individuelle Layoutgestaltung

Für alle Listen steht der ListenEditor zur Verfügung. Mit ihm kann das Layout jeder einzelnen Listenart individuell geändert werden. Auswahl, Anordnung und Bezeichnung von Spalten, Größe und Art der Schrift und der Zellenhintergrund sind beliebig einstellbar. Durch die Verwendung von Variablen werden die darzustellenden Zahlenwerte an den jeweiligen Bürostandard angepasst. Alle Änderungen des Layouts lassen sich als Sicht-Vorlage zentral speichern.

|                 | <b>X</b> in its in <b>A T</b> anticome |                |            |                |                   | $\mathcal{A} \times \mathcal{A} \times \mathcal{$ |       |                          |           | VERNISH I                                                                                                    |
|-----------------|----------------------------------------|----------------|------------|----------------|-------------------|----------------------------------------------------------------------------------------------------|-------|--------------------------|-----------|----------------------------------------------------------------------------------------------------|
|                 |                                        |                |            |                |                   |                                                                                                    |       |                          |           |                                                                                                    |
|                 |                                        | $\overline{u}$ | $\epsilon$ | $\overline{D}$ | x                 | ×                                                                                                    | v     | $\overline{\phantom{a}}$ | т         | $\overline{f}$                                                                                                    |
| $1 +$           | Holzelementeliste                      |                |            |                |                   |                                                                                                    |       |                          |           |                                                                                                    |
| ×<br>٠          |                                        |                |            |                |                   |                                                                                                    |       |                          |           |                                                                                                    |
| ٠               |                                        |                |            |                |                   |                                                                                                    |       |                          |           |                                                                                                    |
| ٠               |                                        |                |            |                |                   |                                                                                                    |       |                          |           |                                                                                                    |
|                 |                                        |                |            |                |                   |                                                                                                    |       |                          |           |                                                                                                    |
| ٠               | pachiscutchnung   ascetchnung          |                | sucertal.  | argan's        | arette            | eche                                                                                                    | Linga | GM LMT                   |           |                                                                                                    |
| ×               |                                        |                |            |                |                   |                                                                                                    |       | 1.3800                   | coerflace | <b>Volumes</b>                                                                                                    |
|                 |                                        |                |            |                | [ <sub>ca</sub> ] | $(\infty)$                                                                                                    | (n)   | [n]                      | [n!]      | $[nt] \centering% \includegraphics[width=0.3\textwidth]{Figures/PD1.png} \caption{The 3D (top) and the 4D (bottom) and the 4D (bottom) are shown in Fig.~\ref{fig:10}. The 4D (bottom) is shown in Fig.~\ref{fig:10}. The 4D (bottom) is shown in Fig.~\ref{fig:10}.} \label{fig:10}$ |
| T+<br>. .       |                                        |                |            |                |                   |                                                                                                    |       |                          |           |                                                                                                    |
|                 |                                        |                |            |                |                   |                                                                                                    |       |                          |           |                                                                                                    |
|                 |                                        |                |            |                |                   |                                                                                                    |       |                          |           |                                                                                                    |
|                 |                                        |                |            |                |                   |                                                                                                    |       |                          |           |                                                                                                    |
|                 |                                        |                |            |                |                   |                                                                                                    |       |                          |           |                                                                                                    |
|                 |                                        |                |            |                |                   |                                                                                                    |       |                          |           |                                                                                                    |
|                 |                                        |                |            |                |                   |                                                                                                    |       |                          |           |                                                                                                    |
|                 |                                        |                |            |                |                   |                                                                                                    |       |                          |           |                                                                                                    |
|                 |                                        |                |            |                |                   |                                                                                                    |       |                          |           |                                                                                                    |
|                 |                                        |                |            |                |                   |                                                                                                    |       |                          |           |                                                                                                    |
| $\epsilon$ 2500 |                                        |                |            |                |                   |                                                                                                    |       |                          |           |                                                                                                    |
|                 |                                        |                |            |                |                   |                                                                                                    |       |                          |           | <b>Bishdan</b><br><b>H</b> N                                                                                                    |
|                 |                                        |                |            |                |                   |                                                                                                    |       |                          |           |                                                                                                    |

*Layoutänderungen mit dem ListenEditor*

## Ausgabenverwaltung

Listensichten können über den mb-Viewer als Dokumente mit fertigem Layout ausgegeben werden. Alternativ können die Daten auch zur weiteren Bearbeitung als Excel-Datei exportiert werden.

Bei Änderungen der Planung durch den Auftraggeber ist die Anpassung zahlreicher Unterlagen notwendig. Mit der Technik der reproduzierbaren Ausgaben lassen sich in ViCADo neben sämtlichen Plan- und Bildausgaben alle Listensichten per Mausklick aktualisiert ausgeben: Bezogen auf den jeweiligen Modellstand können alle Listenausgaben jederzeit ohne Aufwand neu erstellt werden.

Häufig benötigte Ausgaben können in Zusammenstellungen gespeichert werden. Der Anwender erhält einen schnellen Überblick über die notwendigen Ausgaben für einen bestimmten Planungsschritt. So können Zusammenstellungen von Ausgaben personenbezogen für den Bauherrn, Tragwerksplaner und ausführende Firmen angelegt und schnell aktualisiert werden, ohne dass eine Ausgabe vergessen wird.

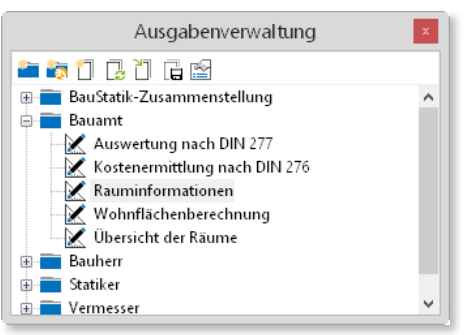

*Ausgaben mit der Ausgabenverwaltung strukturieren*

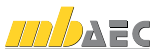

## Bewehrungslisten

ViCADo bietet bei der Erstellung aller erforderlichen Bewehrungslisten von Biegelisten, Schneideskizzen bis hin zu Korblisten durch mit dem Gebäudemodell verbundene Listensichten für diese Ausgaben eine komfortable Bearbeitung.

Bei Prüfungen der Ausgaben bietet ViCADo für das Auffinden von Bewehrungsverlegungen in Sichten, auf Plänen und in Visualisierungen bestmögliche Übersicht und Kontrolle: Wird die Bewehrungsposition in einer Listensicht selektiert, werden in allen übrigen Sichten die zugehörigen Verlegungen farblich markiert.

Der ListenEditor ermöglicht eine exakte und flexible Anpassung der einzelnen Listen-Ausgaben von ViCADo. So können beliebig Spalten für zusätzliche Stabdurchmesser angelegt oder das Listenlayout an das individuelle Bürolayout angepasst werden.

## **!** Aktuelle Angebote

#### **CAD für Architektur**

ViCADo.arc Architektur-CAD für Entwurf, Visualisierung und Ausführungsplanung

ViCADo-Ausschreibungspaket bestehend aus ViCADo.arc und ViCADo.ausschreibung

**CAD für Ingenieurbau**

ViCADo.ing CAD für Positions-, Schal- und Bewehrungspläne

**Zusatzmodule**

ViCADo.ausschreibung Erstellung von Leistungsverzeichnissen

ViCADo.flucht+rettung Zusatz-Objektkatalog zur Erstellung von Flucht- und Rettungsplänen

ViCADo.pdf Einfügen von PDF-Dateien

ViCADo.solar Planung von Photovoltaik- und Solarthermieanlagen

ViCADo.3d-dxf/dwg Import/Export von DXF- und DWG-Dateien mit 3D-Elementen

ViCADo.ifc Import/Export von IFC-Dateien

ViCADo.enev Zusammenstellungen von Gebäudedaten zur Energiebedarfsberechnung

Es gelten unsere Allgemeinen Geschäftsbedingungen. Änderungen und Irrtümer vorbehalten. Alle Preise zzgl. Versand kosten und MwSt. – Hardlock für Einzelplatzlizenz je Arbeits platz erforderlich (95,- EUR). Folgel izenz-/Netzwerkbedingungen auf Anfrage. – Stand: August 2015

Unterstütztes Betriebssystem: Windows 10 (64)

Durch die Darstellung der Listensicht in ihrem Ausgabe-Layout kann die spätere Ausgabe vorab am Bildschirm zu einem frühen Zeitpunkt für sämtliche Listenarten beurteilt werden:

- **Stabstahlliste**
- **Biegeliste**
- **Mattenliste**
- Mattenbiegeliste
- Mattenschneideskizze
- **Stahlsortenliste**
- Korbliste
- Elementliste

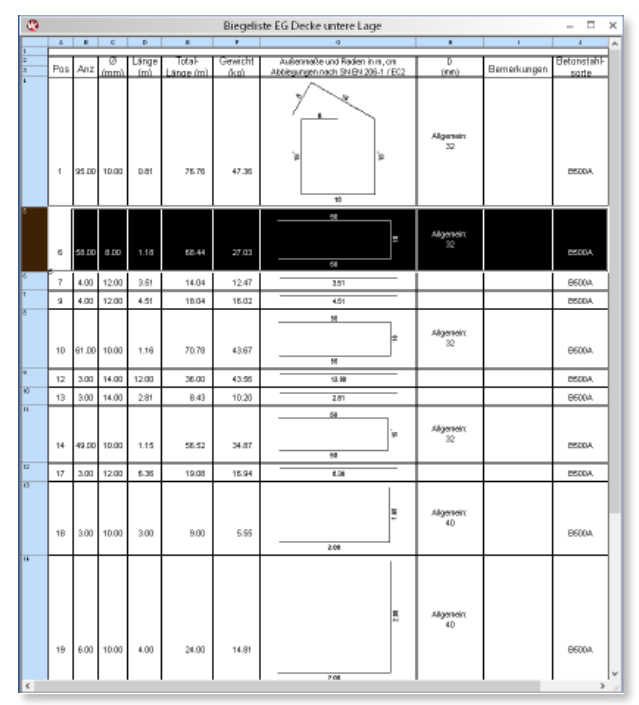

*Biegeliste als mit dem Gebäudemodell verbundene Listensicht*

## Fazit

Die umfassenden Auswertungsmöglichkeiten des bauteilorientierten CAD-Systems ViCADo bieten größtmögliche Unterstützung im Planungsprozess eines Bauvorhabens. Automatisierte Flächen- und Volumenermittlungen nach den jeweiligen Normen und Verordnungen sind ebenso möglich wie umfassende Kostenermittlungen. Durch individuelle Mengenermittlungen kann die Informationsdichte, die im virtuellen Gebäudemodell vorhandenen ist, gezielt ausgewertet werden. Mit dem Zusatzmodul ViCADo.ausschreibung können für eine effiziente Ausschreibung die Geometrieinformationen mit Leistungsverzeichnispositionen verknüpft werden. In Verbindung mit der Vorlagentechnik von ViCADo erhalten die Bauteile bereits bei der Eingabe eine Vielzahl von Informationen, die weit über die Bauteilform hinausgeht. Listenund Kontrollsichten ermöglichen einen hohen Grad der Ergebniskontrolle. Zusätzlichen Komfort bietet die Möglichkeit, alle Listenausgaben individuell zu gestalten und diese bei Planungsänderungen über die Technik der reproduzierbaren Ausgaben bequem zu aktualisieren.

Dipl.-Ing. Architekt Martin Krull mb AEC Software GmbH mb-news@mbaec.de